# **LOOGILINE PROGRAMMEERIMINE (***logic programming***)**

J.Vain

**λ**

# **Kursusest üldiselt**

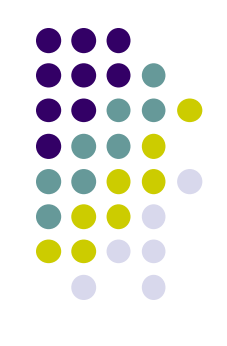

- Kood: [ITI0021](https://ois.ttu.ee/pls/portal/) 5.0 4 2-2-0 H S
	- http://courses.cs.ttu.ee/
- Kontakt:
	- Õppejõud: prof. Jüri Vain
	- Vastuvõtuaeg: K kl 16:00 17:00 (eelnevalt teatada)
	- **E-post:** [juri.vain@ttu.ee](mailto:juri.vain@ttu.ee)
	- Telefon: 6204190
	- Aadress: ITC-419

# **Kursuse korraldus**

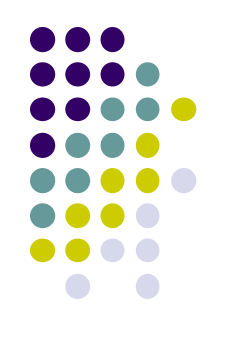

Loeng – prof. Jüri Vain

**IAPB51**, **IAPB52**, **IAPB53**, **IAPB54, IAPB55**

• K 14:00-15:30 ......... CYB - VEENUS

#### Praktikum

N: 14:15-15:45 **IAPB54, IAPB55** (ICT-404, ICT-405) Tiina Zingel, Evelin Halling

N: 16:00-17:30 **IAPB51, IAPB52** (ICT-401) - Evelin Halling, Jüri Vain  **IAPB53** (ICT-404) - Tiina Zingel

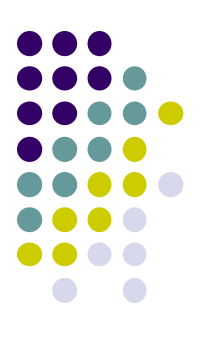

# **Hindelise arvestuse nõuded**

Praktikumi ülesannete kaitsmine

Test 1 – põhimõisted

```
Test 2 – teadmiste esitamine Prologis
```

```
Test 3 – rekursiooni programmeerimine
```
+

+

+

+

Kodutöö: kabeprogramm + turniir NB! Turniiri kohad I-III tõstavad koondhinnet 3, 2 ja 1 palli

Koondhinne = testide aritmeetiline keskmine + turniiri pall

# **Õppeaine eesmärgid**

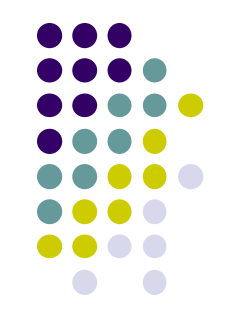

- Teadmiste esitamine kitsenduste süsteemina (Horni laused)
- Järelduste tuletamine teadmusbaasist kasutades resolutsiooni ja unifitseerimisreegleid
- Põhilised teadmiste tuletusmeetodid ja nende programmeerimine keeles Prolog
- Rakenduslike ülesannete (n. kitsendustega planeerimine) formaliseerimine ja praktiline programmeerimine

# 1. Sissejuhatus:

- 1.1. Mis on loogiline programmeerimine?
- Programmeerimise paradigma Fookus:
	-
	- OOP
	-
	- loogiline (LP)
	- funktsionaalne (FP) **MIDA ARVUTADA**
	-

#### imperatiivne **KUIDAS ARVUTADA**

#### aspekt-orienteeritud **KUIDAS STRUKTUREERIDA**

Jt (probleemi spetsifitseerimine)

- LP ja FP on deklaratiivsed programmeerimisstiilid;
- LP põhineb loogika printsiipidel ja kasutab automaattõestamise protseduure (resolutsioon, unifitseerimine);
- LP keel on Prolog, kuid LP  $\neq$  Prolog;

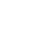

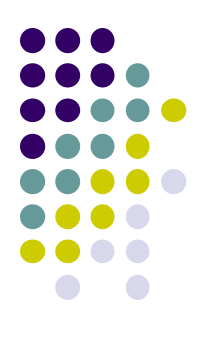

#### 1.1. Mis on loogiline programmeerimine? (2)

- LP sobib *tehisintellekti rakenduste* programmeerimiseks:
	- loomuliku keele analüüs ( DCG grammatikareeglid)
	- ekspertsüsteemid (otsingu- ja järeldusreeglid)
	- kujutuvastus (tuvastusreeglid)
	- kitsendustega planeerimine (logistika, marsruudi otsimine)
	- rekursiivsete funktsioonide püsipunkti arvutus
	- $\bullet$  ine
- LP ei sobi:
	- Kiired numbrilised arvutused (n. maatriksarvutused, võrrandid)
	- OOP (kuigi on toetatud mõnes prologis)
	- **kasutajaliideste programmeerimine (tugi on nõrk)**
	- **•** masingraafika

#### 1.1. Mis on loogiline programmeerimine? (3) Miks tasub õppida LP?

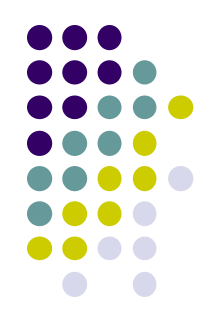

- Õpetab mõtlema probleemikeskselt ja esitama lahendusi abstraktsel kujul
	- Programmi põhifunktsioonid:
		- reaalse maailma probleemide *abstraktne esitamine*,
		- abstraktsioonide teisendamine ja sidumine omavahel
		- abstraktsioonide abil arvutamine/otsuste tegemine
	- *Programeerimiskeel* peab võimaldama
		- kirjeldada ja analüüsida abstraktsioone *arvutile* sobival kujul
	- *Deklaratiivsed* programmerimiskeeled sobivad
		- abstraktsete objektide ja nende seoste kirjeldamiseks
		- väldivad protseduurseid detaile

### 1.1. Mis on loogiline programmeerimine? (4)

- 
- Universaalne keel omaduste/seoste abstraktseks kirjeldamiseks on loogika
- $\rightarrow$  LP on programmeerimine loogika keeles!
- Prolog *programming in logic*
- LP  $\neq$  Prolog

### 1.2 LP ajalugu

- Prolog (1972)
	- Alain Colmerauer, Phillipe Roussel;
- Edinburgh Prolog (1980 algus)
	- David Warren;
- 1980 now intensiivne areng
	- mitmesugused laiendused (paralleelsus, OO)
	- palju Prologi dialekte

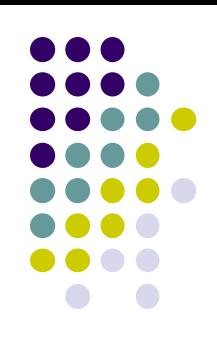

#### 1.3 LP meetod:

- Piiritleda valdkond:
	- reaalse maailma modelleeritav situatsioon (domain, use-cases)
	- ekstrahheerida sellega seotud põhimõisted
	- defineerida mõisteid iseloomustavad attribuudid ja nende omadused
	- defineerida seosed mõistete attribuutide vahel
- Formaliseerida valdkonna objektid ja seosed LP keeles
	- tekib faktide/tuletusreeglite struktuur Näide:
		- raamatukogu asub 2. korrusel, <-- fakt
		- Sokrates on kreeklane <-- fakt
		- kõik kreeklased on inimesed <-- reegel
- Saadud teadmiste struktuuridel formuleerida päringud Näide:
	- Kas Sokrates on inimene?

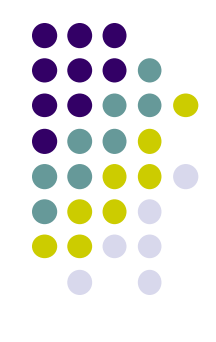

# LP "õrnad kohad"

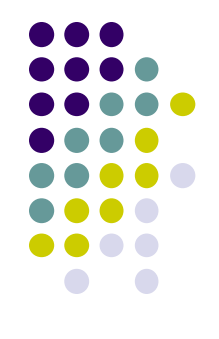

- Teadmiste esitamine on *otsingureeglite tundlik*
	- päringu tulemus oleneb otsingureeglist ja faktide järjestusest
	- tagasivõtu (*backtracking*) mehhanismist arusaamine nõuab otsingumootori tundmist
- Keeruline saavutada "puhast deklaratiivsust"
- Efektiivsuse saavutamiseks peab tundma Prologi otsingumootorit
- Praktilises programmeerimises vaja ka nn "madala taseme" käske:
	- kasutajaliidese juhtimine,
	- **•** failisüsteemi käsud,
	- stringide teisendamine jms.

#### LP tulevik

- Laiendamine teiste programmerimise paradigmadega
	- Functional logic programming
		- <http://www.informatik.uni-kiel.de/~mh/FLP/>
		- keeled [Curry](http://en.wikipedia.org/wiki/Curry_%28programming_language%29) and [Mercury.](http://en.wikipedia.org/wiki/Mercury_%28programming_language%29)
- Efektiivsuse suurendamine
	- Concurrent prolog
		- **[Curry,](http://en.wikipedia.org/wiki/Curry_%28programming_language%29) [ToonTalk,](http://en.wikipedia.org/wiki/ToonTalk) [Janus](http://en.wikipedia.org/wiki/Janus_%28programming_language%29), [Alice](http://en.wikipedia.org/wiki/Alice_%28programming_language%29)**
- Probleem-orienteerituse suurendamine
	- Constraint Logic Programming
		- [http://en.wikipedia.org/wiki/Constraint\\_logic\\_programming\)](http://en.wikipedia.org/wiki/Constraint_logic_programming)
	- Semantiline veeb
		- <http://hcs.science.uva.nl/projects/SWI-Prolog/articles/mn9c.pdf>

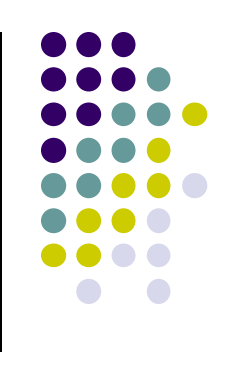

## Kursuse sisu

- Alusmõisteid loogikast
	- Loogikasüsteem (-keel, -arvutus)
	- Termide unifitseerimine
	- Tõestusmeetod resolutsioon
- LP andmestruktuurid (listid, semantilised võrgud, freimid)
- LP deduktiivne ja protseduurne semantika
- Prologi süntaks
- Prologi otsingumootor, otsingu juhtimine
- Kitsenduste süsteemide kirjeldamine ja lahendamine Prologis
- **•** Rakendusnäiteid:
	- reisiplaani koostamine
	- loomulike keelte analüüs (parsimine)
	- kujutuvastus ja keerdülesanded
- Näpunäiteid praktiliseks programmeerimiseks: integreerimine Java ja C-ga.

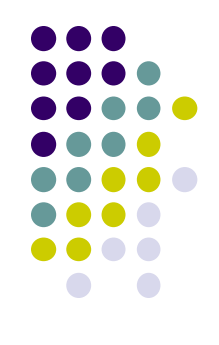

# Õppematerjal

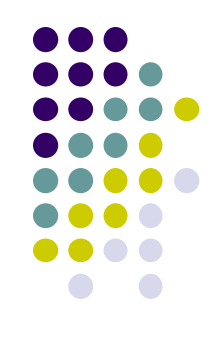

#### Õpikud TTÜ raamatukogus:

- Tõnu Tamme. Loogilise programmeerimise meetod. Tartu Ülikool 2003. (algajatele)
- R.A.O'Keefe The Craft of Prolog, MIT Press (sissejuhatav)
- L. Sterling, E. Shapiro, The Art of Prolog. (edasijõudnutele)
- I. Bratko,"Prolog Programming for Artificial Intelligence", Addison–Wesley Ltd. (rakendusprogrammerijatele)

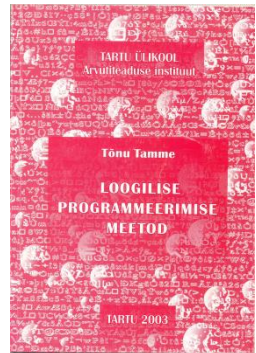

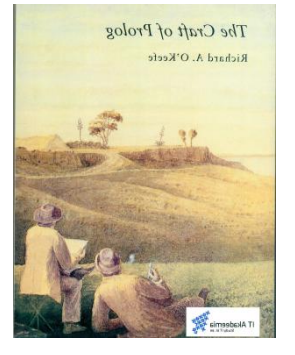

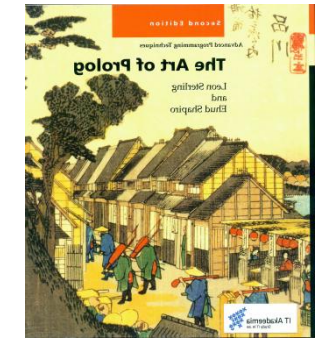

#### **Lisamaterjal**

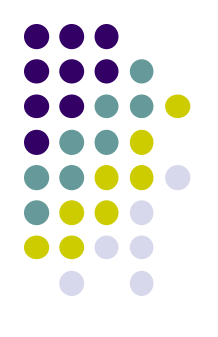

- Ajakirjad:
	- The Journal of Logic and Algebraic Programming
		- (http://www.informatik.uni-trier.de/~ley/db/journals/jlp/jlap.html)
	- Theory and Practice of Logic Programming
		- [\(http://www.cwi.nl/projects/alp/TPLP/\)](http://www.cwi.nl/projects/alp/TPLP/)
- SWI prologi help

#### Veel kasulikke linke

- Peter Hancox. Prolog and Logic Programming. School of Computer Science in the University of Birmingham, UK.
	- [http://www.cs.bham.ac.uk/~pjh/prolog\\_course/sem242.html](http://www.cs.bham.ac.uk/~pjh/prolog_course/sem242.html)
- Система логического программирования Пролог-[Д](http://prolog.edu.ru/)
	- <http://prolog.edu.ru/> **Vene keeles!**
- 
- The World Wide Web Virtual Library: Logic Programming
- Guide to Prolog Programming
	- <http://kti.mff.cuni.cz/~bartak/prolog/implementations.html>
- Object-Oriented Prolog
	- [http://www.cetus-links.org/oo\\_prolog.html](http://www.cetus-links.org/oo_prolog.html)
- [Jonathan Bowen](http://www.jpbowen.com/) Logic Programming pag[e](http://archive.comlab.ox.ac.uk/logic-prog.html)
	- [http://formalmethods.wikia.com/wiki/Logic\\_programming](http://formalmethods.wikia.com/wiki/Logic_programming)

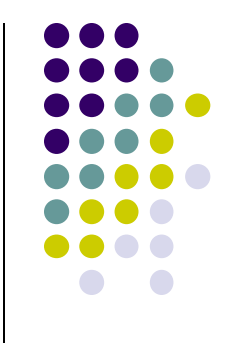

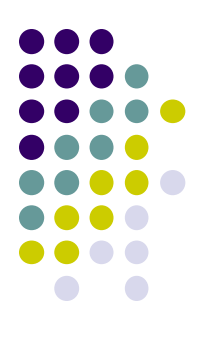

# Kuidas hankida oma Prolog?

- Unix, Windows, Linux:
	- ALS (Applied Logic Systems, Inc.) Prolog compiler
	- BinProlog, BinNet Corp. See also Jinni (Java INference Engine and Networked Interactor).
	- GNU Prolog compiler free Prolog compiler with constraint solving over finite domains.
	- IF/Prolog system. IF Computer. Unix, Windows 95/98/NT.
	- **IT ProLog. IT Masters. (Unix and Windows NT).**
	- LPA WIN-PROLOG, MacProlog32 and Prolog++. Logic Programming Associates Ltd.
	- Quintus Prolog. For Unix and MS Windows.
	- SICStus Prolog (commercial, portable) Unix machines, Windows.
	- **SWI-Prolog**. Unix and MS Windows. Portable.
- PC Prologid:
	- YAP Prolog System (Yet Another Prolog) kiire Prologi kompilaator, Linux/Solaris/Windows NT, 95, 98. Akadeemiline litsents vaba.
	- Amzi Prolog + Logic Server. (Commercial). Windows 3.x, 95, WFW, NT 3.5x, DOS, Extended-DOS. Allows embedding of Prolog components in C/C++, Visual Basic, Delphi, Access, etc. <http://www.amzi.com/download/freedist.htm>
	- ADA Prolog (aeglane) ja ESL Prolog (hea, kiire).
	- LPA WIN-Prolog. Windows 3.1, Macintosh ja MS-DOS.
	- Qu-Prolog. Support symbolic computation for mathematical notations and languages such as Z.
	- Visual Prolog from the Prolog Development Center. DOS, Windows 3.1/95/98, NT, Linux.

# Kuidas hankida oma Prolog?

- Praktikumides ainult SWI prolog!!
	- http://www.swi-prolog.org/

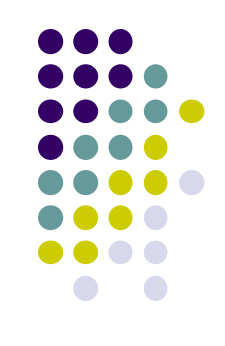

# **Küsimused?**

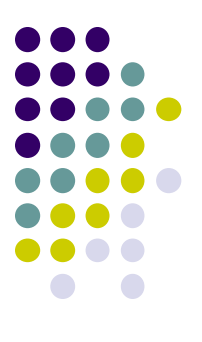